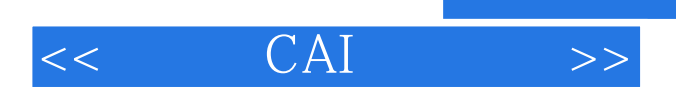

- 13 ISBN 9787110065952
- 10 ISBN 7110065952

出版时间:2007-5

页数:171

PDF

更多资源请访问:http://www.tushu007.com

 $,$  tushu007.com

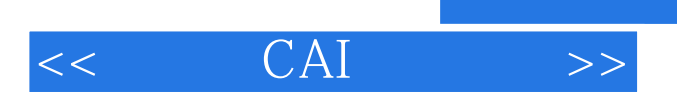

, the contract of the term of  $\alpha$  is the contract of the  $\alpha$ 

 $<<$  CAI  $>>$ 

第一章 多媒体课件设计方法…………

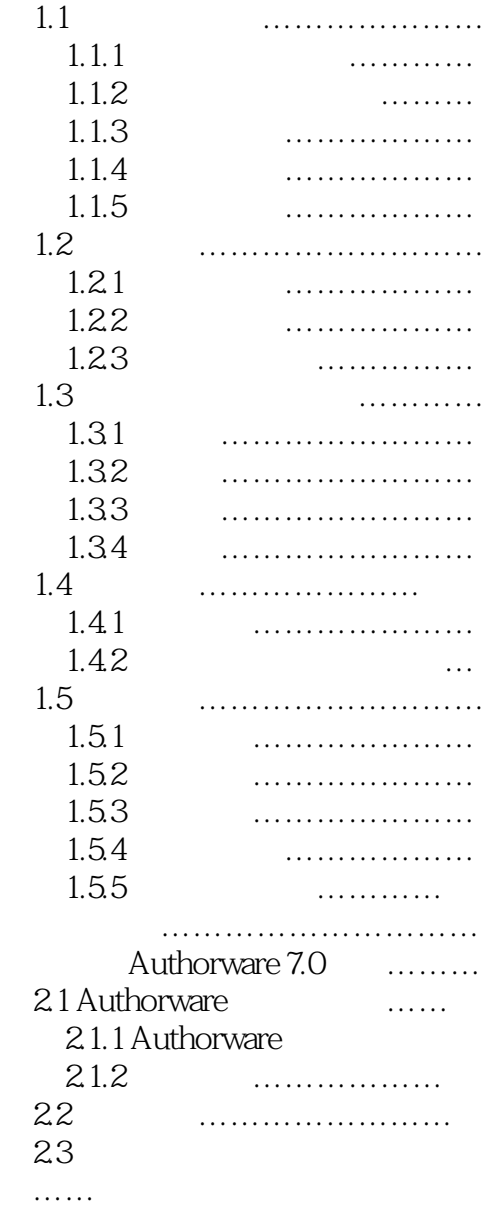

Authorware7.0

 $,$  tushu007.com

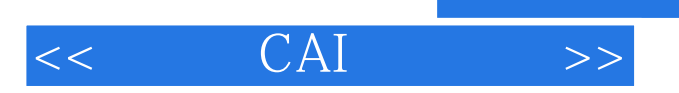

## $,$  tushu007.com

*Page 4*

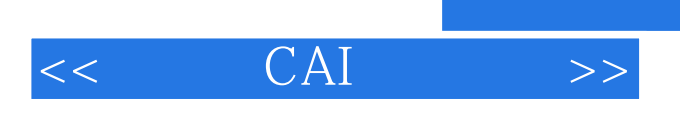

本站所提供下载的PDF图书仅提供预览和简介,请支持正版图书。

更多资源请访问:http://www.tushu007.com

 $,$  tushu007.com